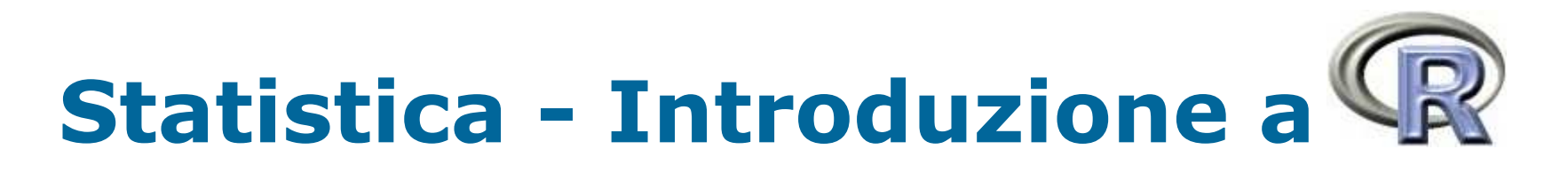

a cura di Antonio Iovanella

*iovanella@disp.uniroma2.it http://www.disp.uniroma2.it/Users/iovanella*

# *Esempi di distribuzioni di probabilità con R*

```
##POISSON
k <- 0:20
p <- dpois(k, lambda = 5)
plot(k, p, type = "h", lwd = 10)
```
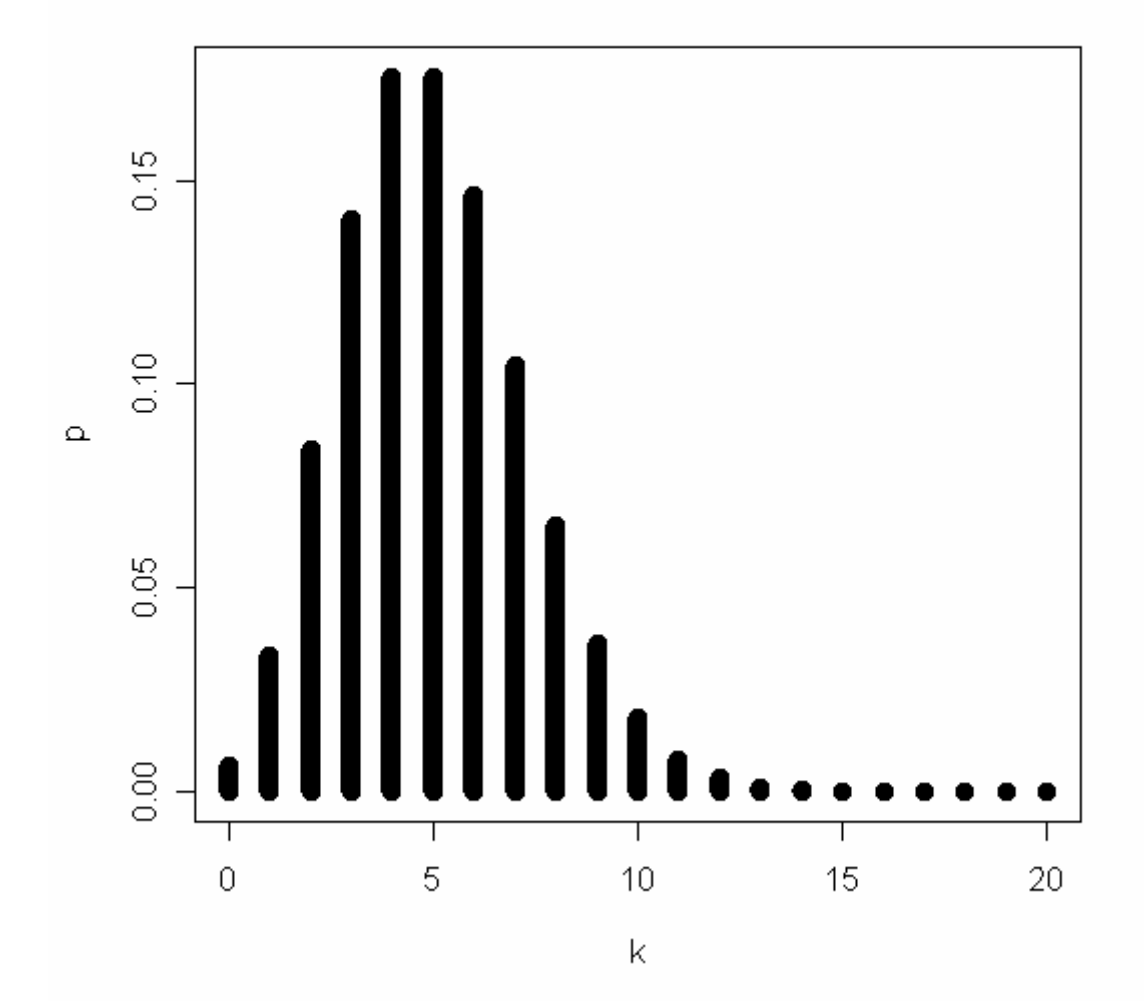

**##REALIZZAZIONI DI POISSONIANE**

 $s < -c()$ 

```
for (i in 1:10000) s[i]<-mean(rpois(n=1,1))
hist(s,prob=T,xlim=c(0,4),ylim=c(0,2))
```

```
for (i in 1:10000) s[i]<-mean(rpois(n=5,1))
hist(s,prob=T,xlim=c(0,4),ylim=c(0,2))
```

```
for (i in 1:10000) s[i]<-mean(rpois(n=10,1))
hist(s,prob=T,xlim=c(0,4),ylim=c(0,2))
```
**for (i in 1:10000) s[i]<-mean(rpois(n=20,1)) hist(s,prob=T,xlim=c(0,4),ylim=c(0,2))**

4

3

4

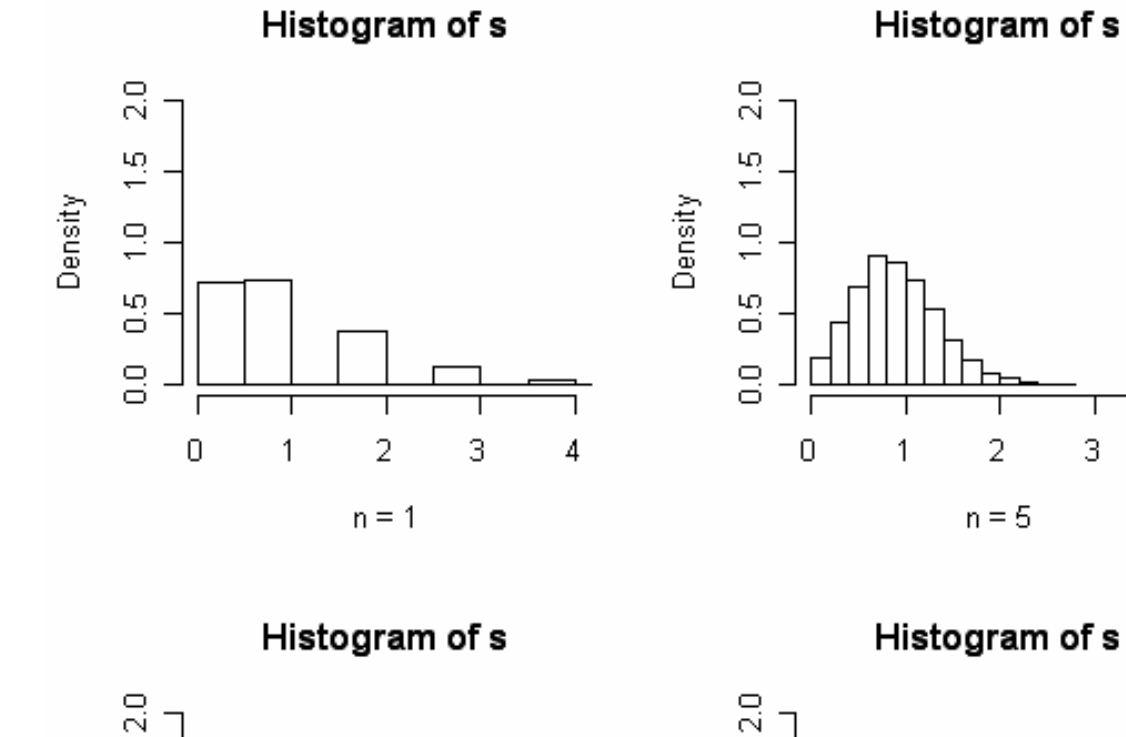

 $\frac{5}{1}$ 

 $\frac{1}{2}$ 

5 d

 $\frac{0}{0}$ 

0

Density

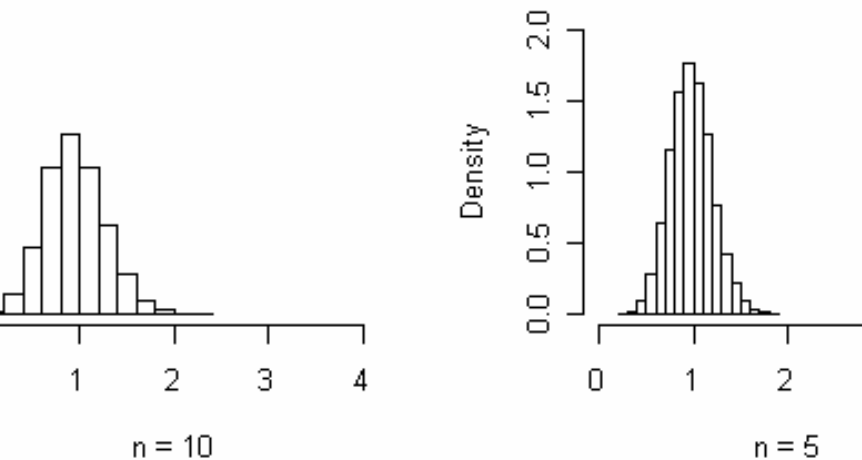

**##ESPONENZIALE**

**curve(dexp(x, rate <sup>=</sup> 5), col="red", ylab <sup>=</sup> "Densità", from <sup>=</sup> 0, to <sup>=</sup> 2, main <sup>=</sup> "Distribuzione esponenziale")**

Distribuzione esponenziale

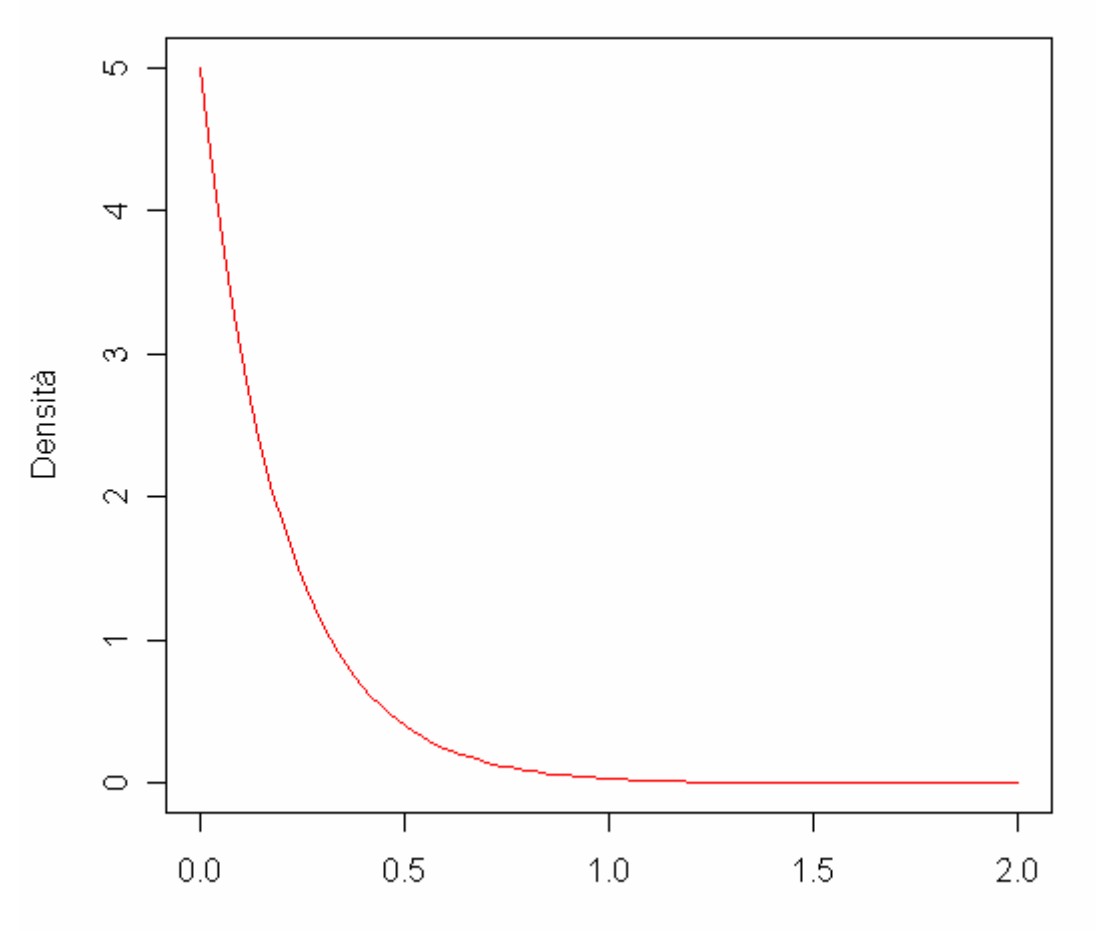

**##REALIZZAZIONE DI ESPONENZIALI**

**s<-c()**

```
for (i in 1:10000) s[i]<-mean(rexp(n=1,rate=1))
hist(s,prob=T,xlim=c(0,4),ylim=c(0,2))
```

```
for (i in 1:10000) s[i]<-mean(rexp(n=5,rate=1))
hist(s,prob=T,xlim=c(0,4),ylim=c(0,2))
```

```
for (i in 1:10000) s[i]<-mean(rexp(n=10,rate=1))
hist(s,prob=T,xlim=c(0,4),ylim=c(0,2))
```
**for (i in 1:10000) s[i]<-mean(rexp(n=20,rate=1)) hist(s,prob=T,xlim=c(0,4),ylim=c(0,2))**

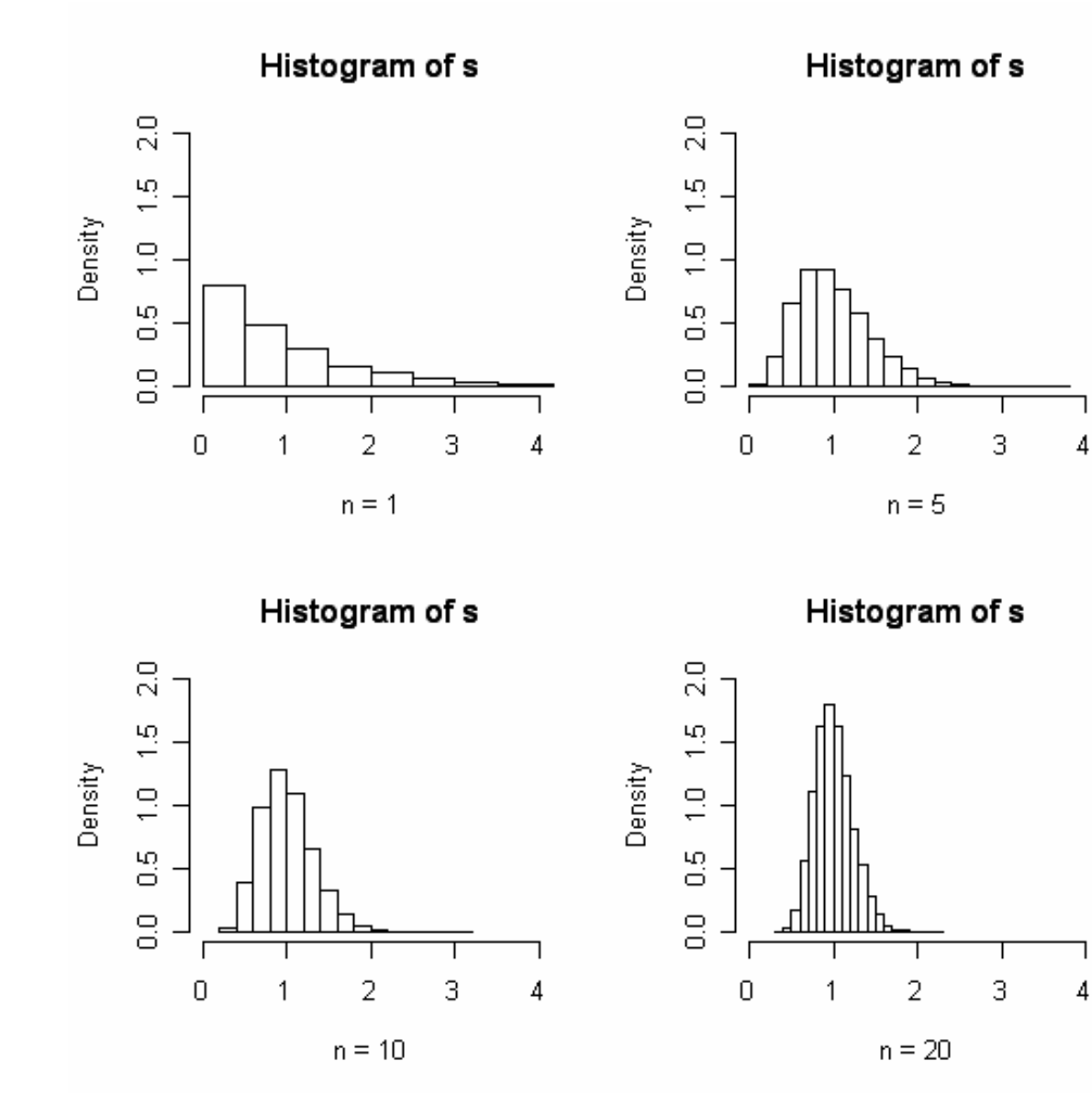

## *Distribuzione Continua*

**##CONTINUA**  $curve($ dunif(x,  $min = 1$ ,  $max = 5$ ),  $col='red'$ ,  $from = 0$ , **to <sup>=</sup> 6, ylab <sup>=</sup> "Densità", ylim <sup>=</sup> c(0,0.5), main <sup>=</sup> "Distribuzione continua")**

## *Distribuzione Continua*

Distribuzione continua

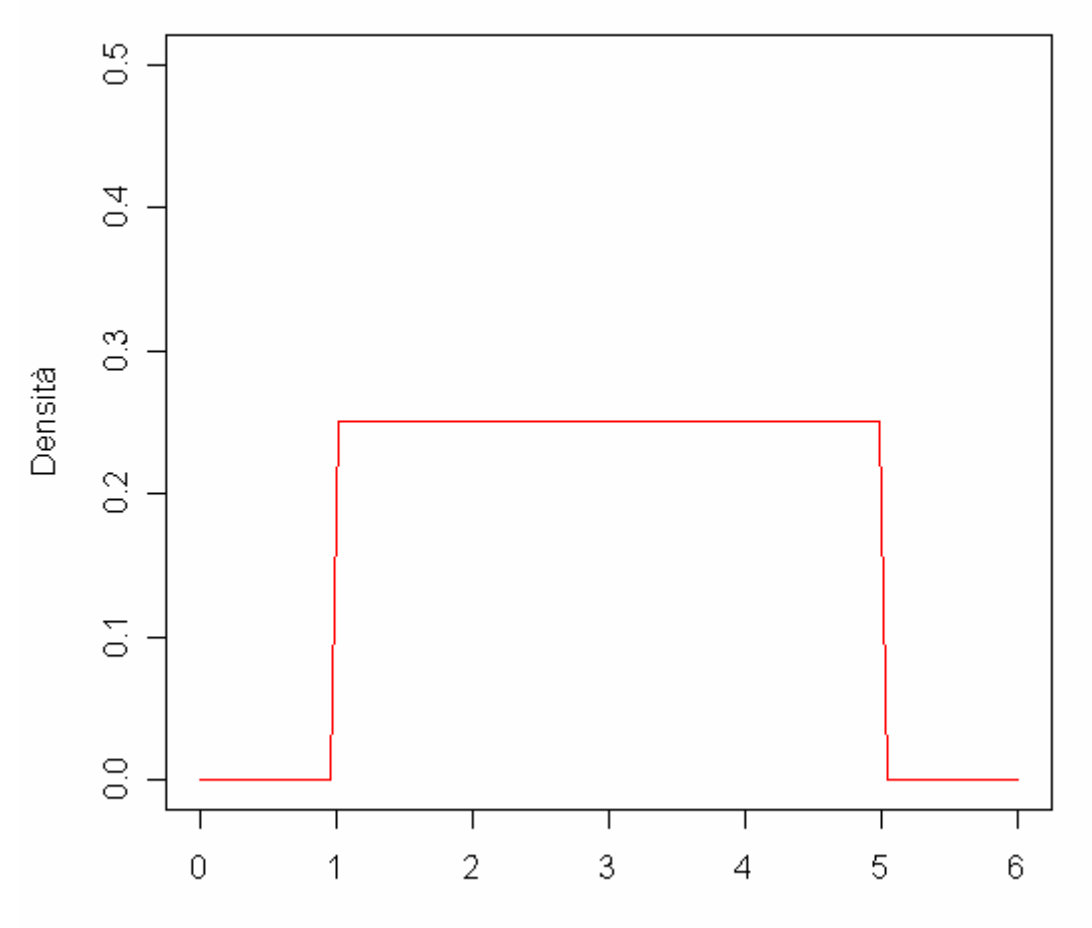

#### **##GAMMA**

```
curve(dgamma(x, shape = 0.5, rate = 5), col = "red",
ylab = "Densità", from = 0, to = 2, main =
"Distribuzione Gamma")
curve(dgamma(x, shape = 1, rate = 5), from = 0, to = 2,
add = T, lty = 2)
curve(dgamma(x, shape = 2, rate = 5), col = "blue",
from = 0, to = 2, add = T, lty = 3)
curve(dgamma(x, shape = 3, rate = 5), col = "green",
from = 0, to = 2, add = T, lty = 4)
legend(1.2,6, c("shape = 1/2", "shape = 1", "shape =
2", "shape = 3"), lty = c(1, 2, 3, 4))
```
**Distribuzione Gamma** 

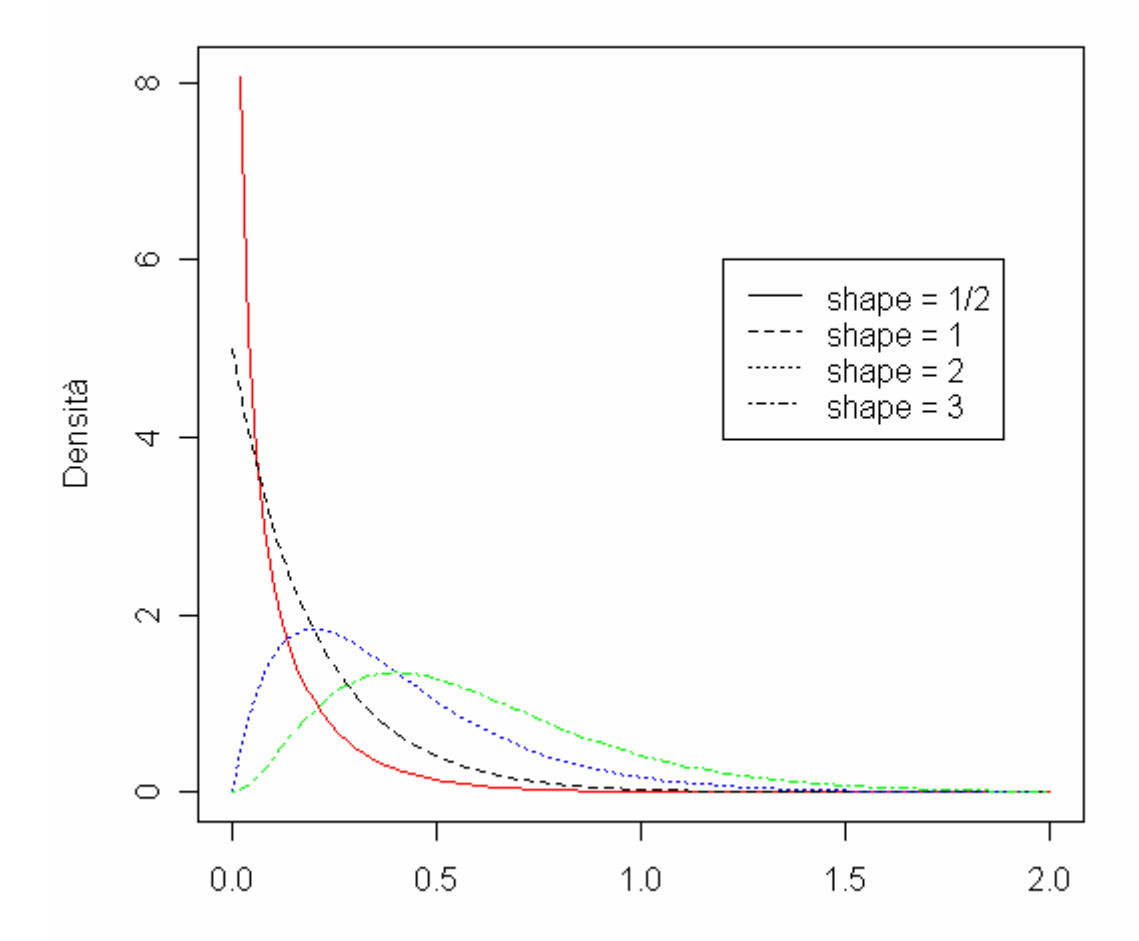

```
##REALIZZAZIONI DI GAMMA
```

```
s < -c()
```

```
for (i in 1:10000) s[i]<-mean(rgamma(n=1,1))
hist(s,prob=T,xlim=c(0,4),ylim=c(0,2))
```

```
for (i in 1:10000) s[i]<-mean(rgamma(n=5,1))
hist(s,prob=T,xlim=c(0,4),ylim=c(0,2))
```

```
for (i in 1:10000) s[i]<-mean(rgamma(n=10,1))
hist(s,prob=T,xlim=c(0,4),ylim=c(0,2))
```

```
for (i in 1:10000) s[i]<-mean(rgamma(n=20,1))
hist(s,prob=T,xlim=c(0,4),ylim=c(0,2))
```
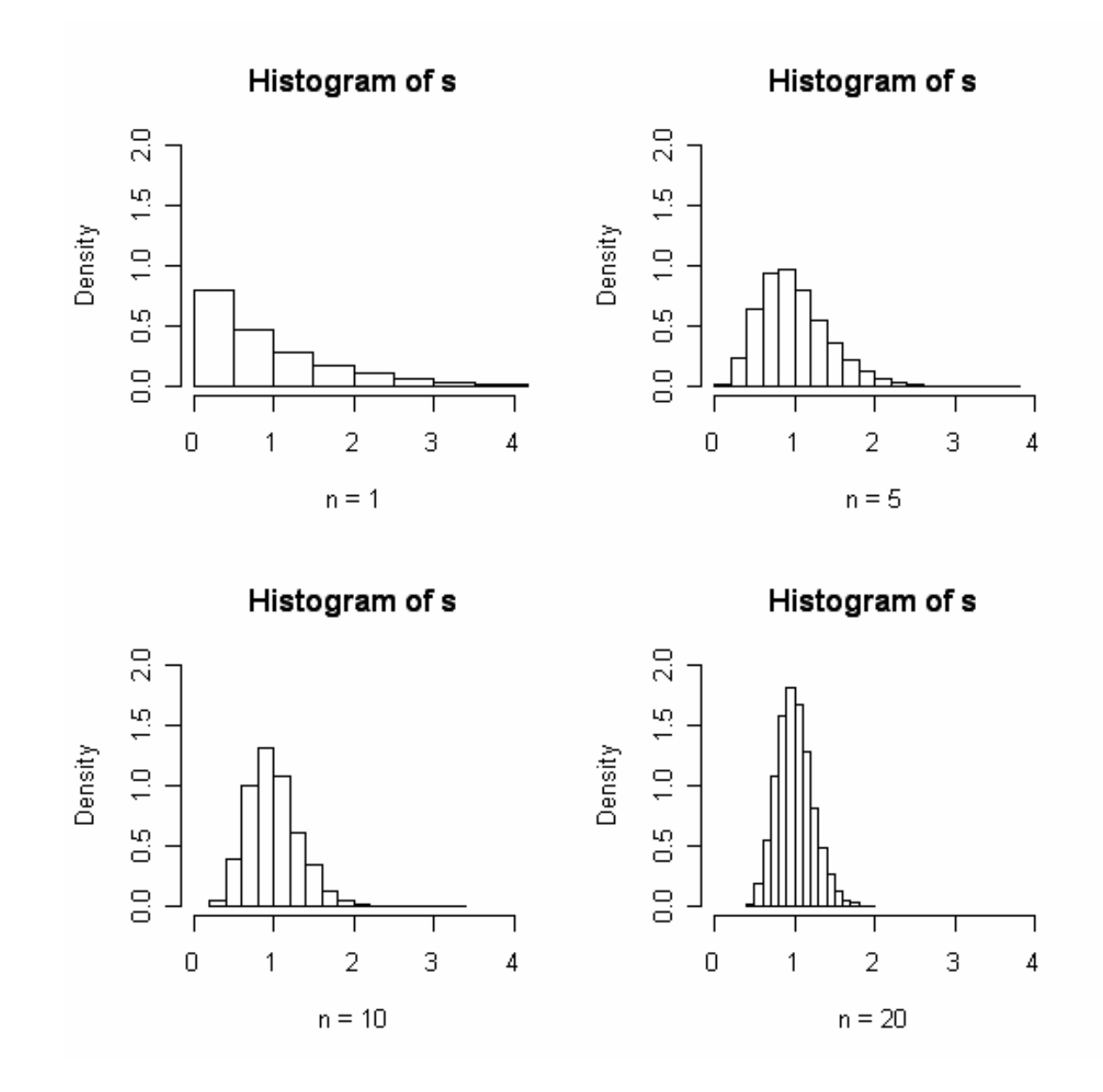

#### *Distribuzione Geometrica*

**##REALIZZAZIONI DI GEOMETRICA**

**s<-c()**

```
for (i in 1:10000) s[i]<-mean(rgeom(n=1,prob = 1/4))
hist(s,prob=T,xlim=c(0,4),ylim=c(0,2))
```

```
for (i in 1:10000) s[i]<-mean(rgeom(n=5,prob = 1/4))
hist(s,prob=T,xlim=c(0,4),ylim=c(0,2))
```

```
for (i in 1:10000) s[i]<-mean(rgeom(n=10,prob = 1/4))
hist(s,prob=T,xlim=c(0,4),ylim=c(0,2))
```
**for (i in 1:10000) s[i]<-mean(rgeom(n=20,prob <sup>=</sup> 1/4)) hist(s,prob=T,xlim=c(0,4),ylim=c(0,2))**

#### *Distribuzione Geometrica*

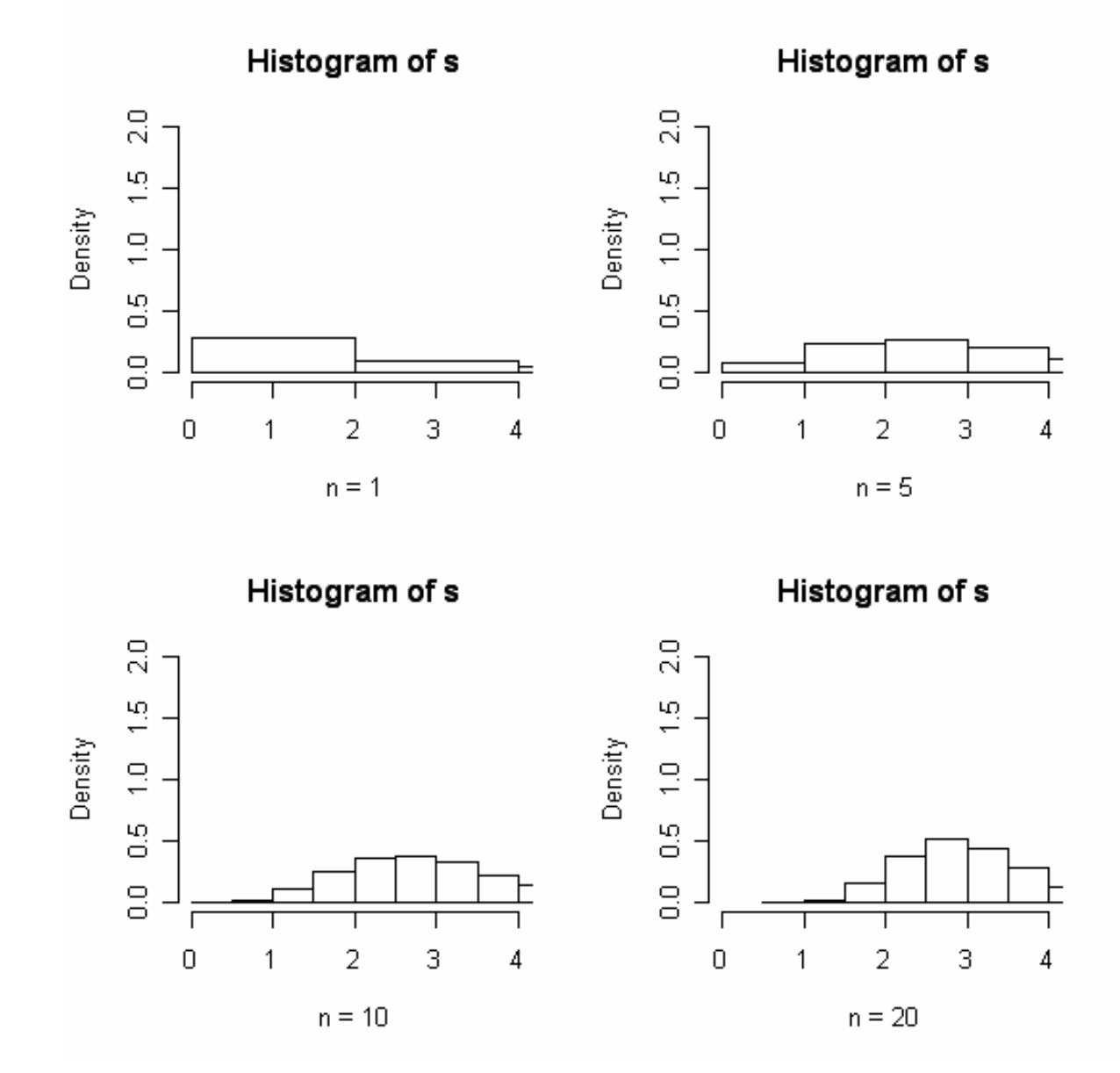

## *Distribuzione Normale*

```
##NORMALE (o GAUSSIANA)
```

```
curve(dnorm(x, mean = 5), from = 0, to = 10,
col="blue", ylab = "Densità", main = "Distribuzione
Gaussiana")
```

```
curve(dnorm(x, mean = 5, sd = 1), from = 0, to = 10,
col="red", ylab = "Densità")
```

```
curve(dnorm(x, mean = 5, sd = 2), from = 0, to = 10,
col="green", add = T)
```
## *Distribuzione Normale*

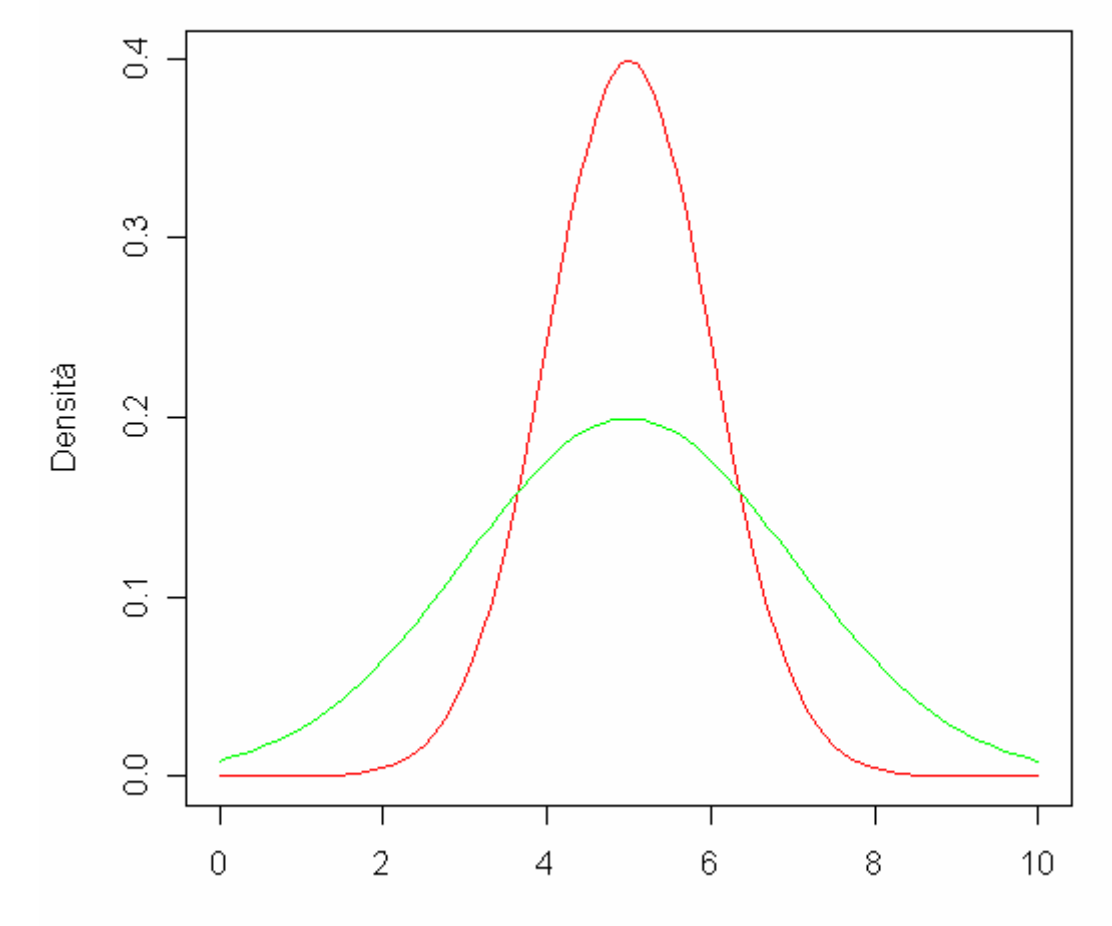

### *Distribuzione Chi-Quadrato*

```
##CHIQUADRATO
curve(dchisq(x, df = 3), 0.,20, ylab = "Densità", col =
"red", main = "Distribuzione CHI-Quadrato")
curve(dchisq(x, df = 5), 0.,20, ylab = "Densità", col =
"blue", lty = 2, add = T)
curve(dchisq(x, df = 7), 0.,20, ylab = "Densità", col =
"green", lty = 2, add = T)
legend(10,0.2, c("gdl = 3", "gdl = 5", "gdl = 7"), lty
= c(1, 2, 3))
```
### *Distribuzione Chi-Quadrato*

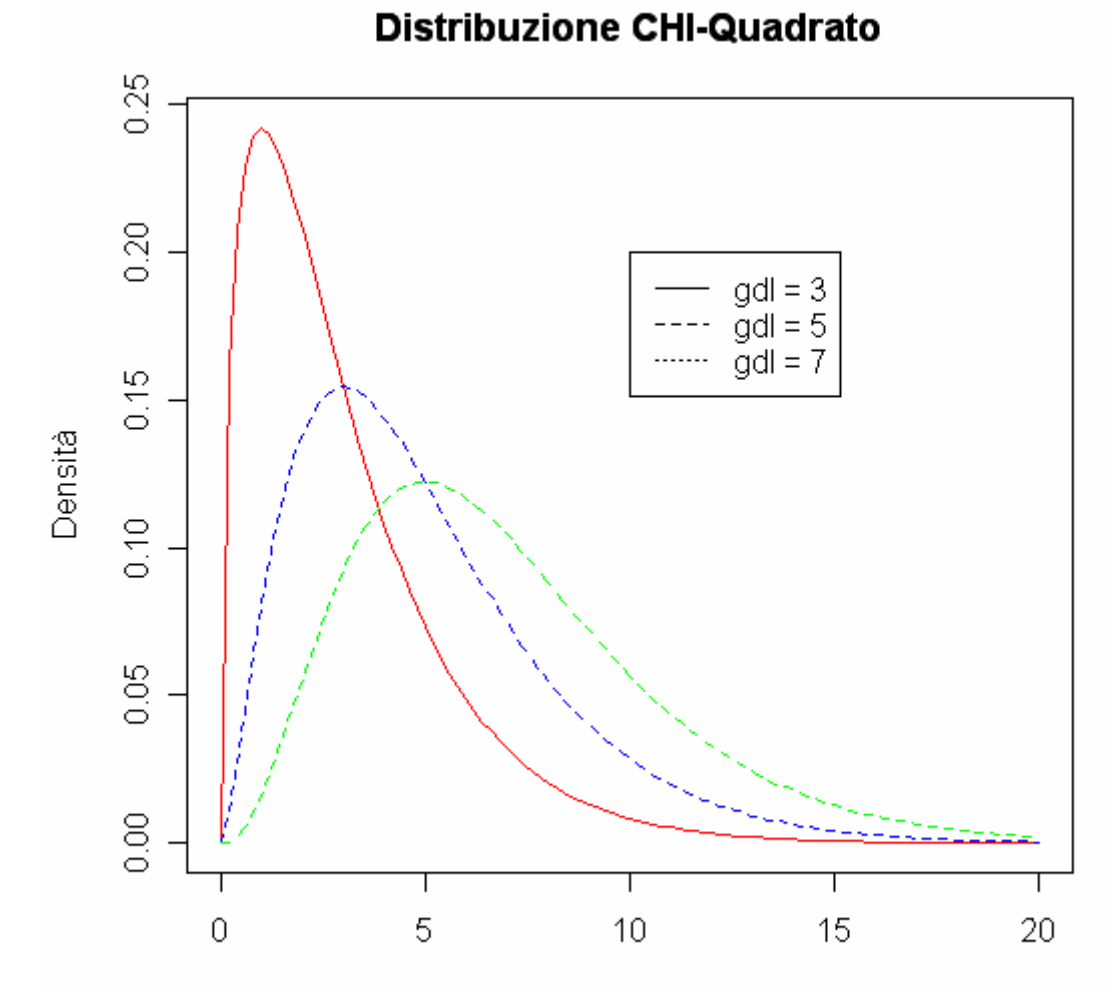

#### *Distribuzione t di Student*

```
##TSTUDENT
curve(dnorm(x), -5, 5, ylab = "Densità", col = "red",
main = "Distribuzione t di Student")
curve(dt(x, df = 1), -6, 6, lty = 2, col = "blue", add
= T)
curve(dt(x, df = 2), -6, 6, lty = 3, col = "green", add
= T)
legend(2,0.3, c("Z", "t, gdl = 1", "t, gdl = 2"), lty =
c(1, 2, 3))
```
#### *Distribuzione t di Student*

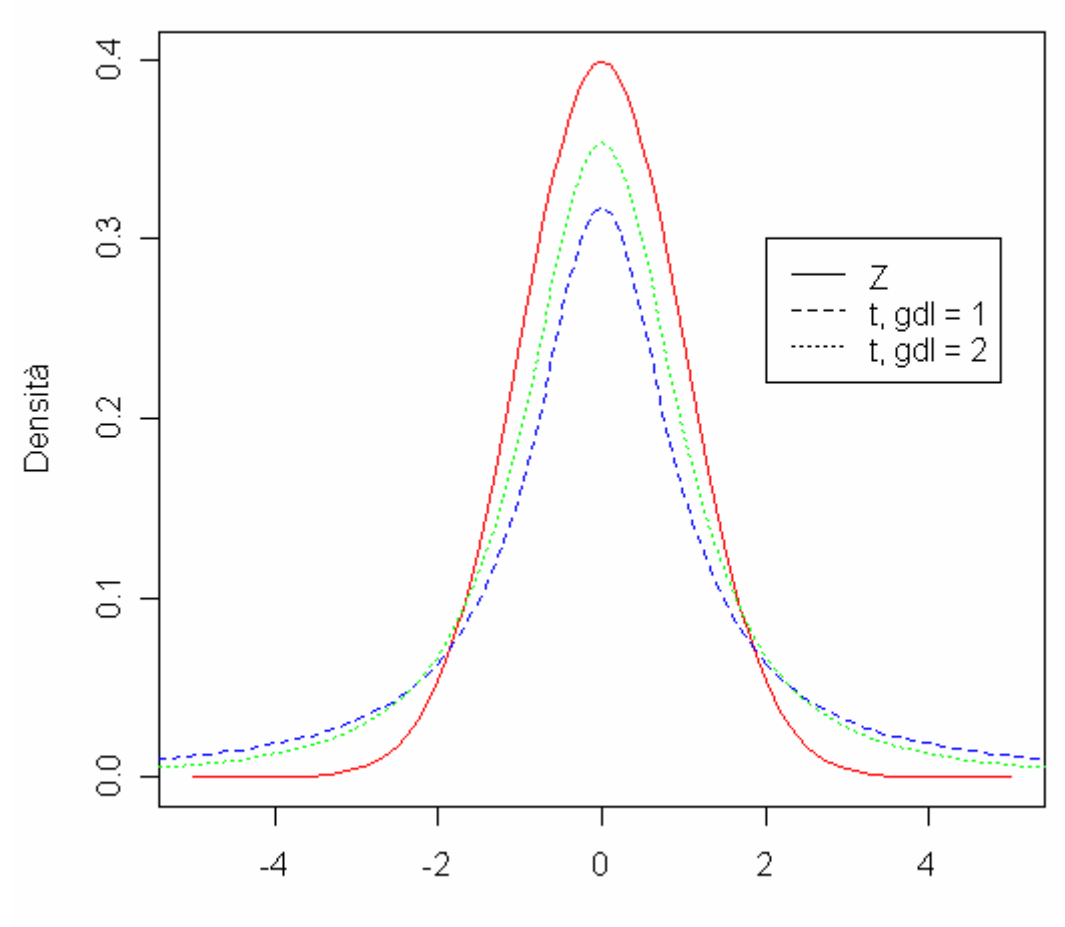

Distribuzione t di Student

#### *Distribuzione F di Fisher*

**##FFISHER curve(df(x, df1 =3, df2 <sup>=</sup> 2), 0, 2, ylab <sup>=</sup> "Densità", col <sup>=</sup> "red", main <sup>=</sup> "Distribuzione f di Fisher") curve(df(x, df1 =4, df2 <sup>=</sup> 3), 0, 2, ylab <sup>=</sup> "Densità", col <sup>=</sup> "blue", add <sup>=</sup> T)**

#### *Distribuzione F di Fisher*

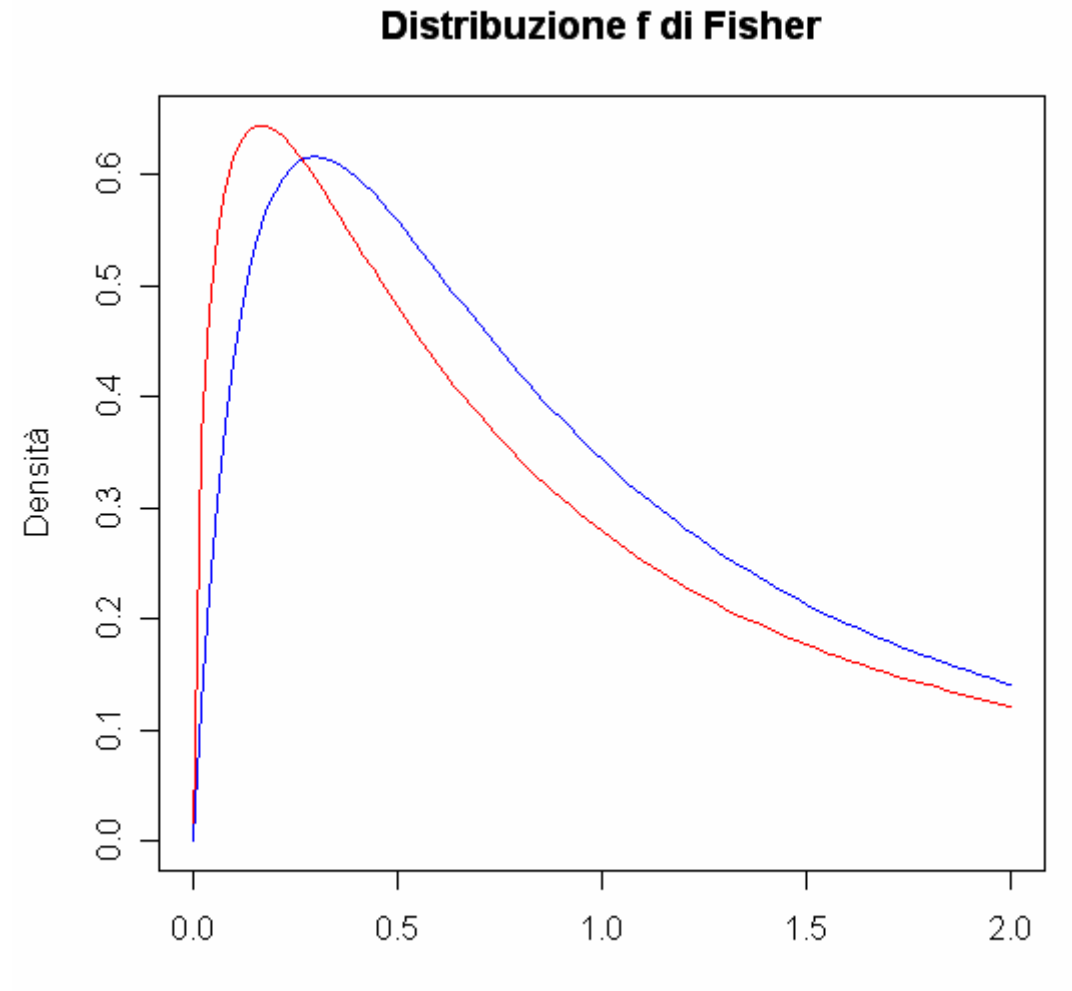

## *Distribuzione Beta*

#### **##BETA1**

**curve(dbeta(x,5,3), ylim=c(0,3), xlim=c(0,1), ylab="Densità Beta")**

#### *Distribuzione Beta <sup>e</sup> parametri*

**##BETA2**

**curve(dbeta(x,1,1), ylim=c(0,3), xlim=c(0,1), ylab="Densità Beta") curve(dbeta(x,0.1,1), add <sup>=</sup> TRUE, lty <sup>=</sup> 3, col <sup>=</sup> "red") curve(dbeta(x,1,0.1), add <sup>=</sup> TRUE, lty <sup>=</sup> 3, col <sup>=</sup> "red") curve(dbeta(x,0.1,0.1), add <sup>=</sup> TRUE, lty <sup>=</sup> 2, lwd <sup>=</sup> 2, col <sup>=</sup> "green") curve(dbeta(x,4,4), add <sup>=</sup> TRUE, lty <sup>=</sup> 2, lwd <sup>=</sup> 2) curve(dbeta(x,2,6), add <sup>=</sup> TRUE, lty <sup>=</sup> 2, lwd <sup>=</sup> 3, col <sup>=</sup> "blue") curve(dbeta(x,6,2), add <sup>=</sup> TRUE, lty <sup>=</sup> 2, lwd <sup>=</sup> 3, col <sup>=</sup> "blue") curve(dbeta(x,2,6), add <sup>=</sup> TRUE, lty <sup>=</sup> 2, lwd <sup>=</sup> 3, col <sup>=</sup> "blue") curve(dbeta(x,2,2), add <sup>=</sup> TRUE, lty <sup>=</sup> 2, lwd <sup>=</sup> 3)**

#### *Distribuzione Beta <sup>e</sup> parametri*

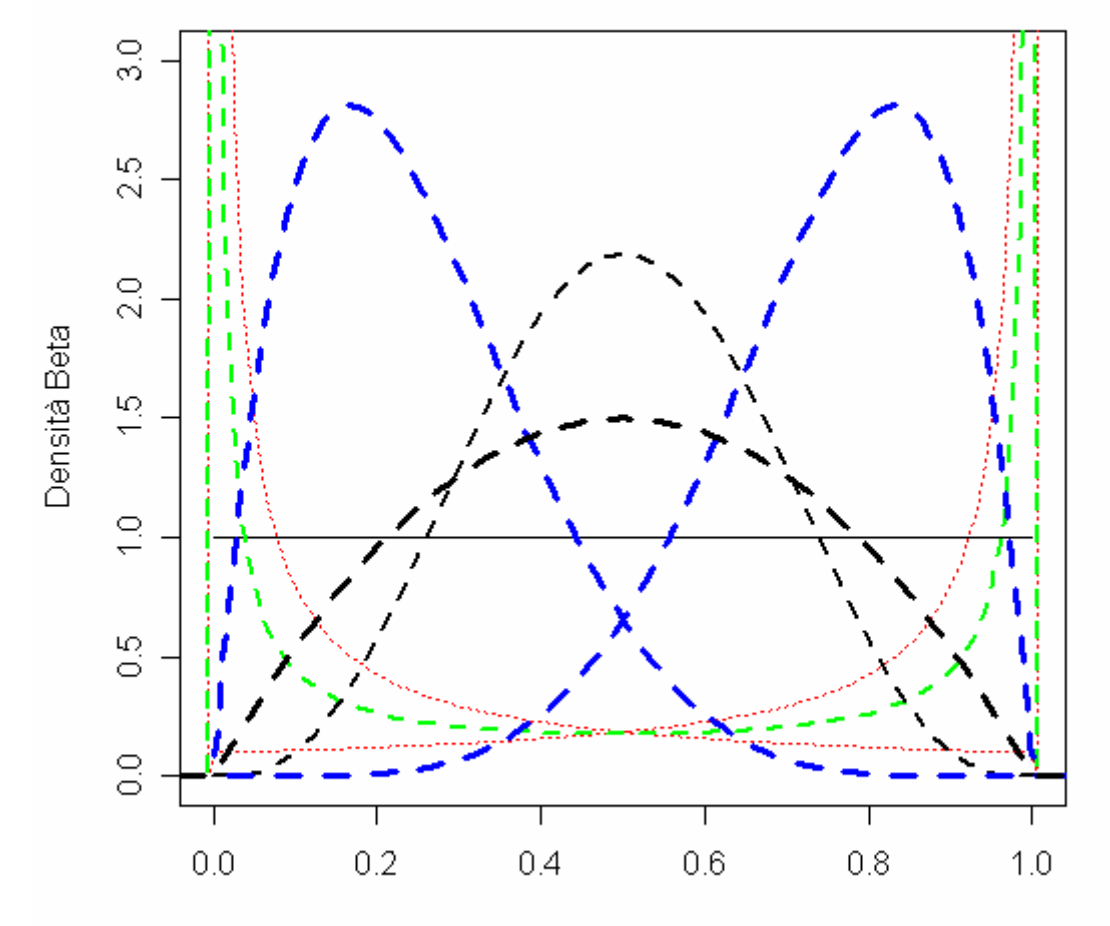